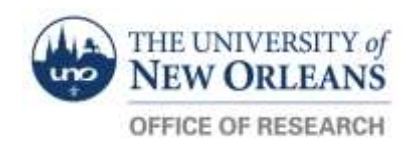

## **HAZARDOUS WASTE**

Follow these steps to ensure your Hazardous Waste container is managed properly.

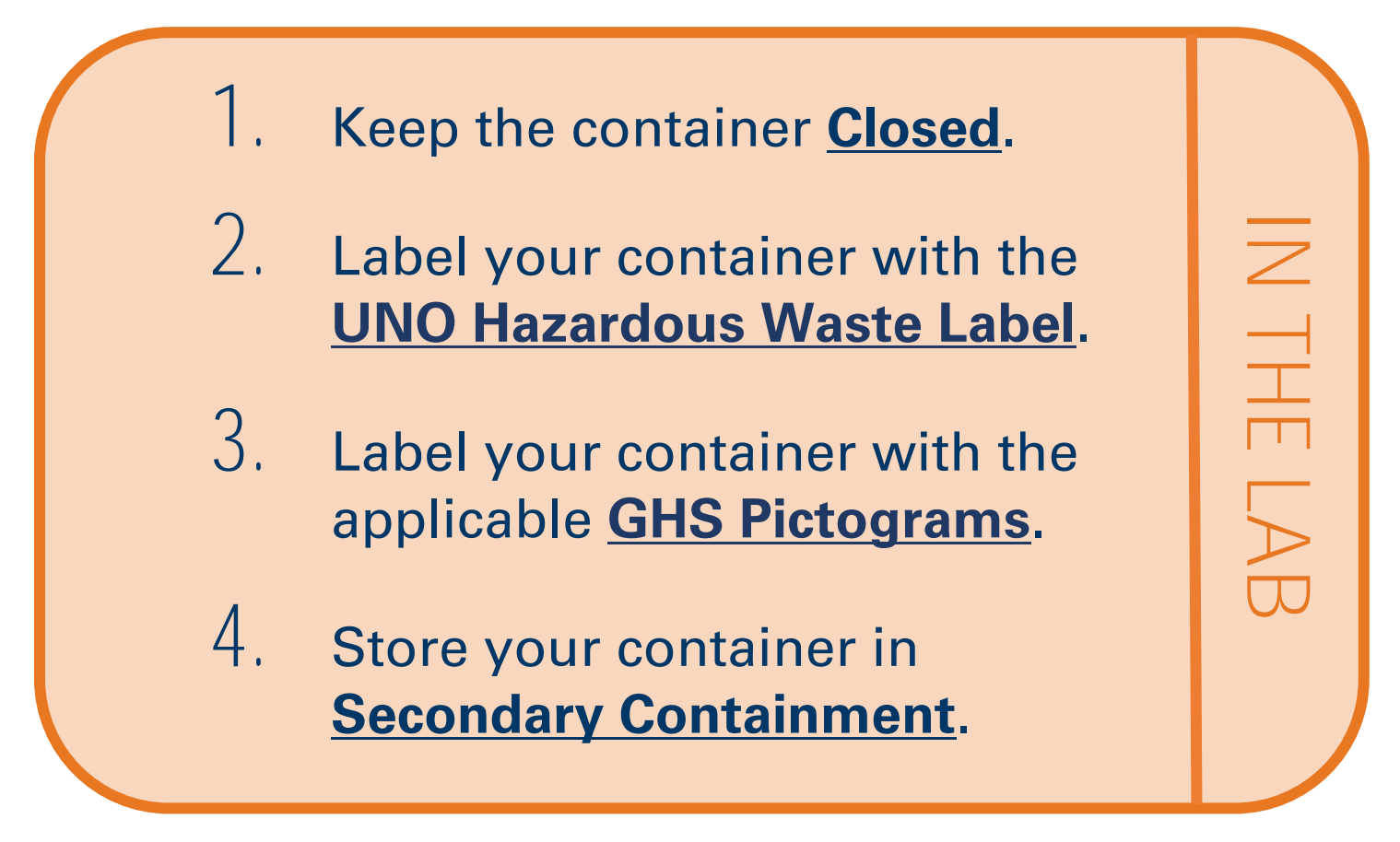

**5:** After relocating your waste container to the hazardous waste room, put a **Small Received Hazardous Waste Label** on it marked with the **Date**.

**Email [labsafety@uno.edu](mailto:labsafety@uno.edu) with any questions!**